Espace pédagogique de l'académie de Poitiers > Sciences Économiques et Sociales > Enseigner > Première > Enseigement de spécialité sciences économiques et sociales > Science économique > 1.Comment un marché concurrentiel fonctionne-t-il?

<https://ww2.ac-poitiers.fr/ses/spip.php?article307> - Auteur : Cyril Brochard

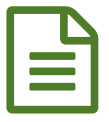

Exercice en ligne - La coordination par le marché

Révision des notions au programme

*Descriptif :*

Exercice en ligne niveau première avec logiciel LearningApps.org

- Niveau : Classe de Première.
- Thème : Économie (Partie 3) : "Coordination par le marché".
- Objectif : Vérifier la maitrise des notions après le cours.
- ▶ Type d'exercice : "QCM, utilisant une seule bonne réponse" utilisant le logiciel [learningApps.org](http://learningapps.org/home.php) <

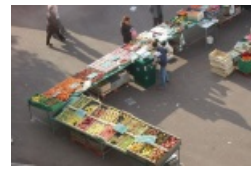

**La coordination par le marché.** [\(Learning](https://learningapps.org/view1306861) Apps)

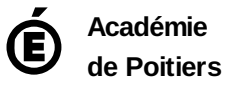

Avertissement : ce document est la reprise au format pdf d'un article proposé sur l'espace pédagogique de l'académie de Poitiers. Il ne peut en aucun cas être proposé au téléchargement ou à la consultation depuis un autre site.